# **resolution()**

This function returns the **name** of the **resolution** with a given **ID**.

#### **Syntax**

resolution(id) #Output: Text

### Examples

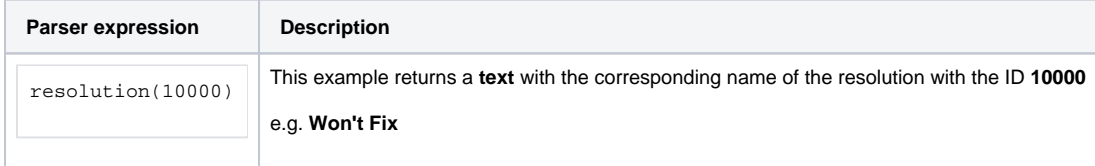

#### Additional information

Parameters used in this function

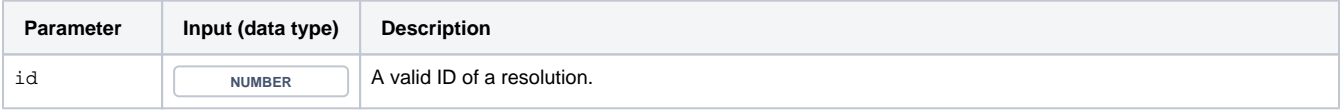

## **Output**

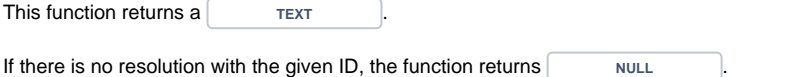

Use this function to ensure expressions will continue to work after **renaming** resolutions:

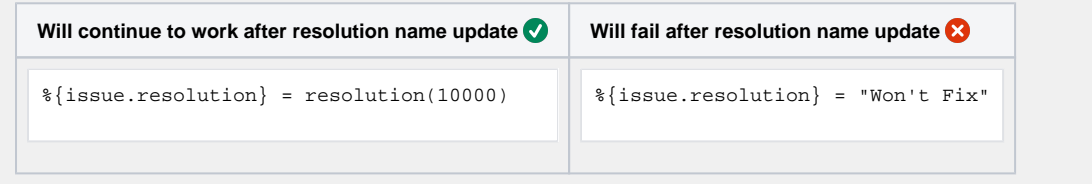

You need to quickly look up the **IDs** of **custom fields**, **statuses, issue types, resolutions, priorities ...**? Try our app **[Admin Toolbox for Jira](https://apps.decadis.net/x/-Zgb) which will show the IDs of all relevant elements by default!** 

Use cases and examples

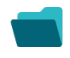

**Use case**

No content found.